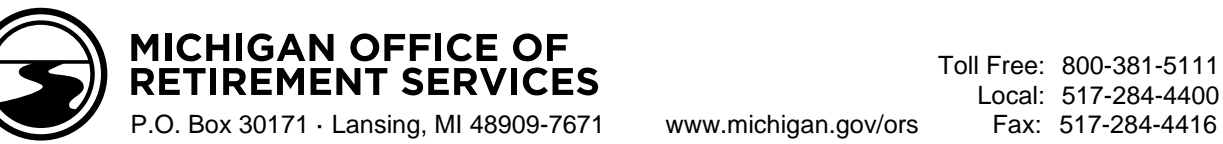

## **Retirement Reporting Process Checklist**

Use this checklist as a reminder of the ORS retirement reporting process and tasks.

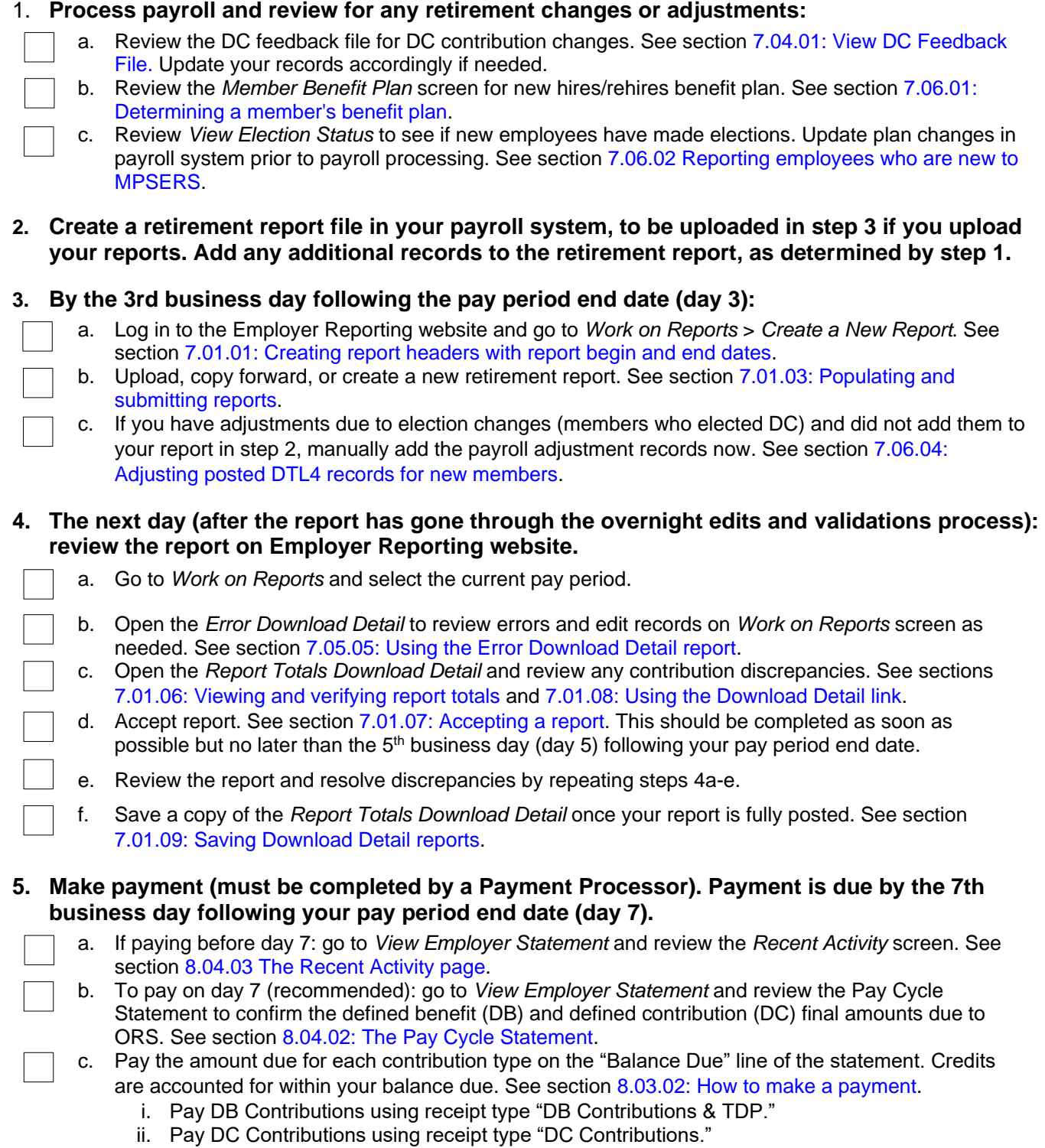

6. **On day 10: review employer statement to ensure payments have been posted in full.**